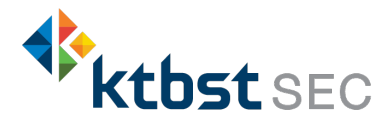

## การสมัครใชบริการหักบัญชีธนาคารอัตโนมัติ ( ATS ) บัญชี ธนาคารกสิกรไทย

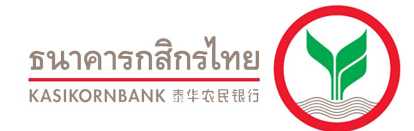

การเปดบัญชีออนไลนกับ KTBST SEC ทานยินยอมใหสมัครบริการหักบัญชีอัตโนมัติ (ATS) สําหรับหักเงินคาซื้อ รับเงินปันผล รับเงินค่าขาย และถอนเงินจากบัญชีลงทุน ของทุกผลิตภัณฑ์ของบริษัทฯ

หมายเหตุ บัญชีที่ท่านทำการสมัคร ATS ต้องเป็นหมายเลขบัญชีเดียวกับข้อมูลที่ท่านระบุไว้ในขั้นตอนสมัครเปิดบัญชี

## สามารถสมัครบริการ ATS ได2ชองทางดังตอไปนี้

- 1. ตู้ ATM ธนาคารกสิกรไทย ( ใช้เวลา  $2 3$  วันทำการ )
	- รหัสบริษัท / Comp Code = 50232
	- หมายเลขอางอิง1 (Ref 1) = หมายเลขบัญชีซื้อขายหลักทรัพย ( ตรวจสอบหมายเลขบัญชีจากอีเมล "การแจงรายละเอียดการเปดบัญชีเพื่อใชบริการของ KTBST SEC" )
- 2. แบบฟอร์มยินยอมให้หักบัญชีเงินฝาก ( ใช้เวลา 7 14 วันทำการ )
	- กรอกแบบฟอร์มยินยอมให้หักบัญชีเงินฝาก พร้อมแนบเอกสาร 1. สำเนาบัตรประชาชน 2. สำเนาสมุดบัญชี ธนาคารหนาแรกที่ระบุหมายเลขบัญชีและชื่อเจาของบัญชีพรอมเซ็นรับรองสําเนาถูกตองบนสําเนาทุกฉบับ

เมื่อทานดําเนินการเรียบรอยแลวโปรดรอการติดตอกลับจากเจาหนาที่ เพื่อดําเนินการขั้นตอนตอไป

หากทานมีขอสงสัย สามารถสอบถามขอมูลเพิ่มเติมไดที่ KTBST Group Contact Center โทร02 351 1800 กด 1 ในวันและเวลาทำการ 8.30 น. ถึง 17.00 น. เว้นวันหยุดนักงัตฤกษ์

## ขั้นตอนการสมัคร ATS ผานตูATM ธนาคารกสิกรไทย

\*\*ก่อนทำรายการ กรุณาตรวจสอบหมายเลขบัญชีซื้อขายหลักทรัพย์ จากอีเมล "การแจ้งรายละเอียดการเปิดบัญชีเพื่อใช้บริการของ KTBST SEC" \*\*

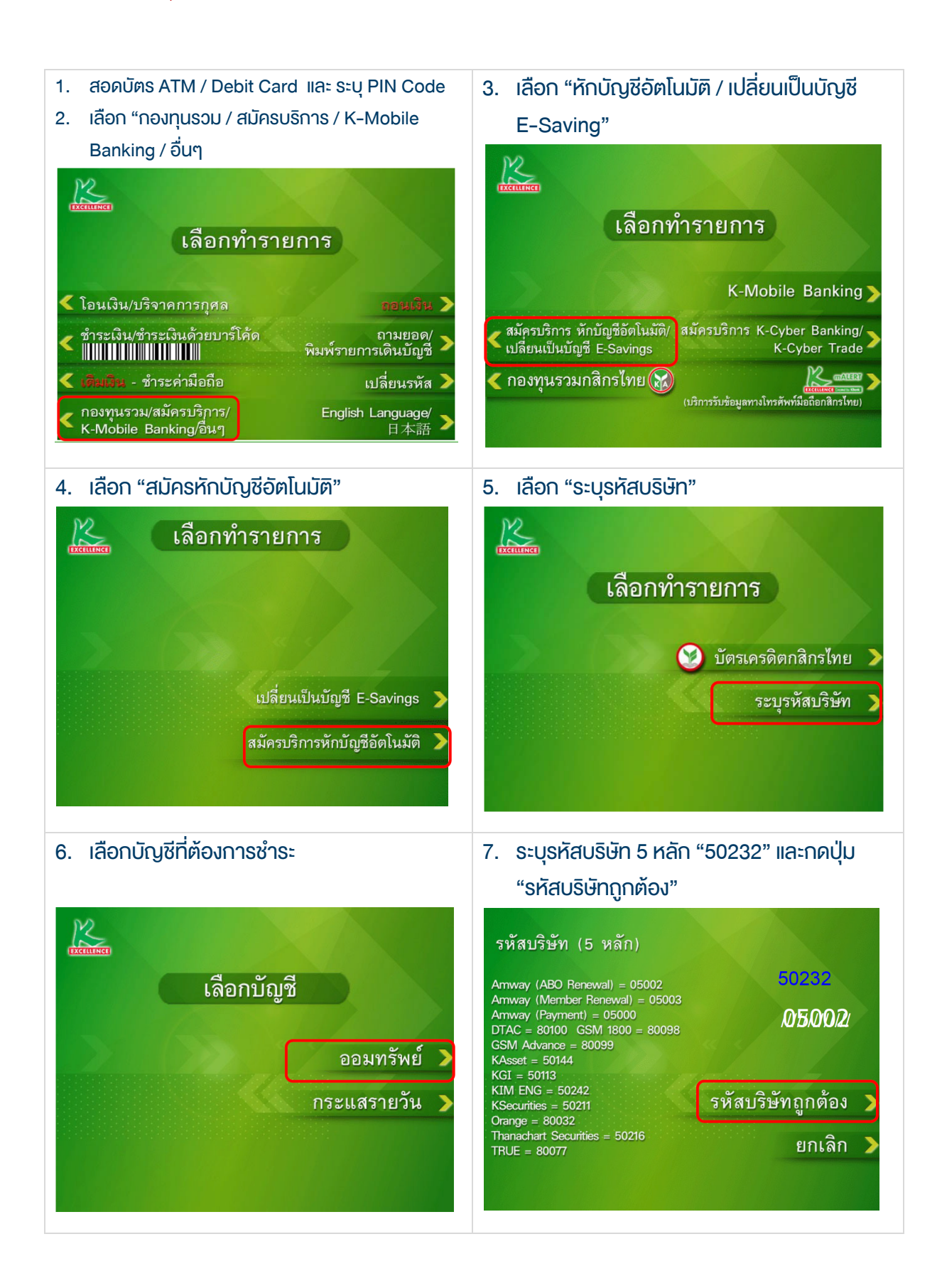

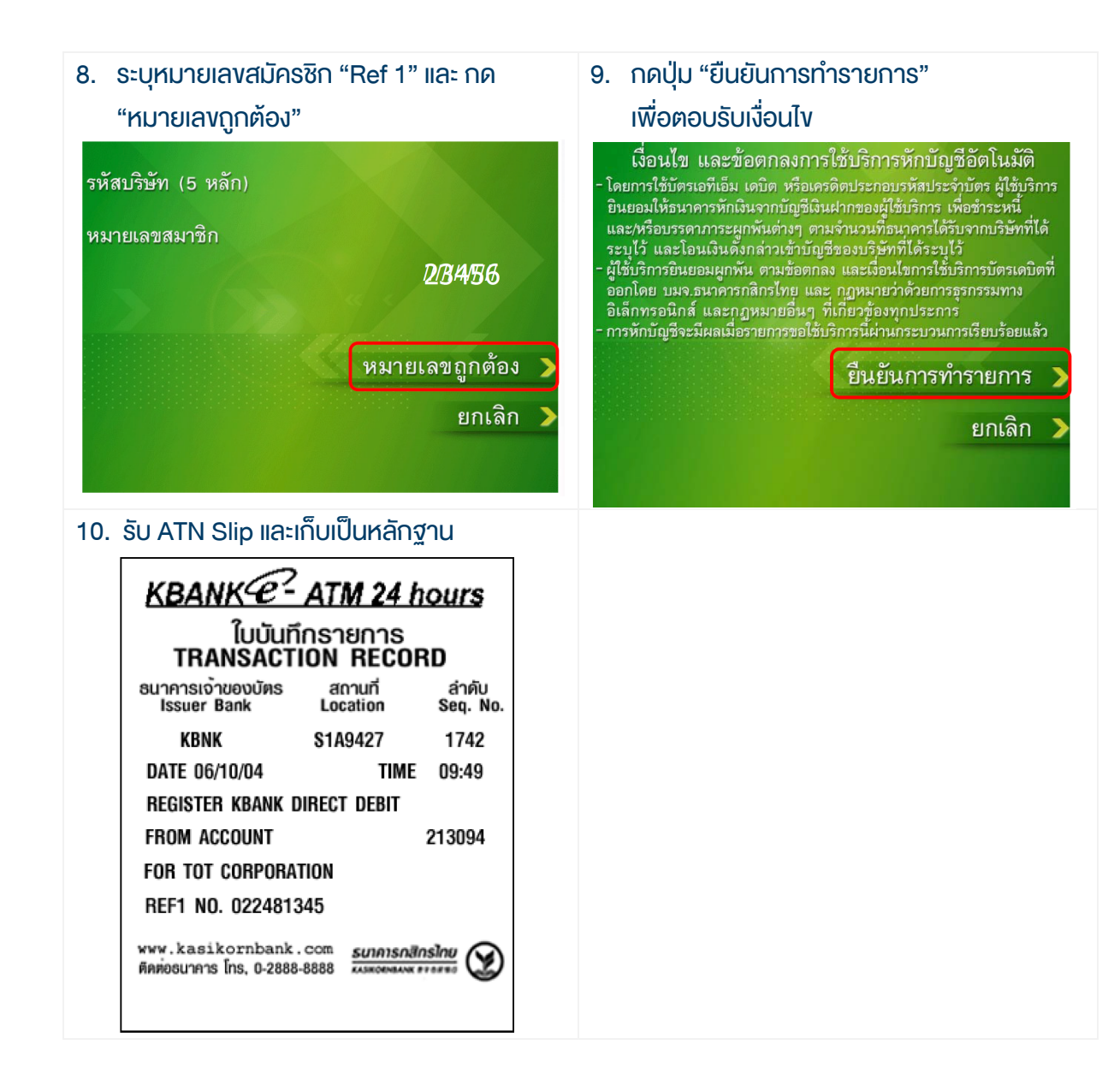

## ▶ หนังสือยินยอมให้หักบัณชีพินฝาก

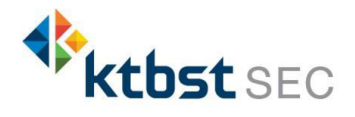

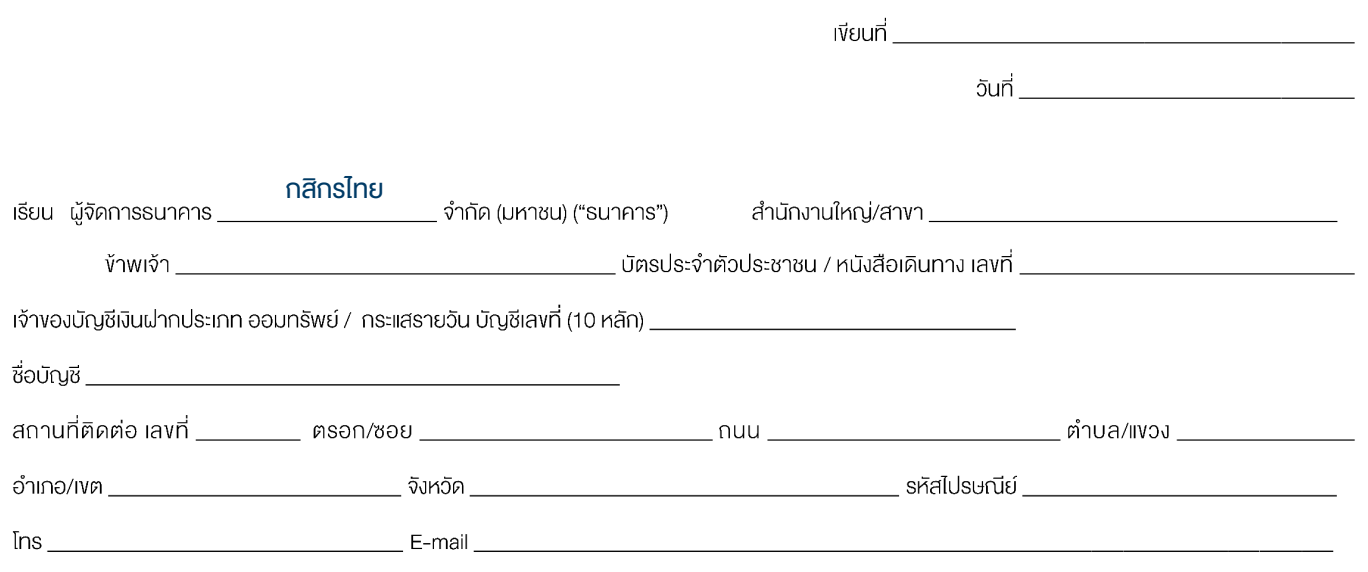

มีความประสงศ์ให้ธนาคารหักเงินจากบัญชีเงินฝากคังกล่าวงองง้าพเจ้า และนำส่งเงินค้าวโอนเข้าบัญชีเงินฝากงองบริษัท และ/หรือ ตัวแทนงองบริษัท (ตามที่ระบุค้านล่างนี้) และ/หรือ บัญชีอื่นใดซึ่งบริษัทจะเปลี่ยนแปลงหรือกำหนดเพิ่มเติมในอนาคต เพื่อชำระหนี้ และ/หรือ บรรดาการะผูกพันต่าง ๆ ตามจำนวนเงินที่ปรากฏในใบแจ้งหนี้ หรือระบบสื่อสาร ้ง่อมูลคอมพิวเตอร์ หรือง่อมูลอิเล็กทรอนิกส์ (Electronic Data) หรือคำสั่งที่รบกคารได้รับจากบริษัท และ/หรือ ขุคกรอนใครกลอื่นใดที่ได้รับแค่งตั้งหรือมอบหมายจากบริษัท ให้กระทำการแทน และ/หรือ ในนามของบริษัท

้ทั้งนี้ ง้าพเจ้าตกลงชำระค่าบริการ และ/หรือ ค่าธรรมเนียม และ/หรือ ค่าใช้จ่ายอื่น ๆ ที่เกี่ยวกับการใช้บริการหักบัญชีคังกล่าวให้แก่รนาคารตามที่ธนาคารกำหนด (ถ้ามี) โดย ยินยอมให้ธนาคารหักเงินจากบัญชีเงินฝากที่ระบุข้างต้น และ/หรือ บัญชีเงินฝากอื่นใดของข้าพเจ้าที่มีอยู่กับธนาคาร เพื่อชำระค่าบริการ และ/หรือ ค่าธรรมเนียม และ/หรือ ค่าใช้จ่ายดิงกล่าวได้

ในการหักเงินจากบัญซีเงินฝากของข้าพเจ้าเพื่อซำระหนี้ และ/หรือ บรรคาการะผูกพันต่าง ๆ ให้แก่บริษัทผิงกล่าว หากปรากฏในกายหลังว่าจำนวนเงินที่ระบุในคำสั่งตามที่รนาคาร ได้รับนั้นไม่ถกต้อง และธนาคารได้ทำการหักเงินจากบัญชีเงินฝากงองข้าพเจ้า ตามจำนวนที่ปรากฏในคำสั่งเรียบร้อยแล้ว ข้าพเจ้าตกลงที่จะคำเนินการเรียกร้องเงินจำนวนดังกล่าวจากบริษัท โดยตรง ทั้งนี้ ง้าพเจ้างอสละสิทธิในการเรียกร้อง หรือฟ้องร้องให้ธนาคารชดใช้ และ/หรือ คืนเงินที่ธนาคารได้หักและโอนเง้าบัญชีเงินฝากงองบริษัท และ/หรือ เงินค่าบริการ และ/หรือ ค่าธรรมเนียม และ/หรือ ค่าใช้จ่ายอื่น ๆ ที่หักซำระให้แก่ธนาคาร (ถ้ามี) และง้าพง่ายอมรับว่าธนาคาระหักเงินจากบัญชีของง้าพเจ้าต่อเมื่อมีเงินในบัญชีเพียงพอในการหักบัญชีในงณะนั้น ้เท่านั้น และในการหักบัญชีพินฝากดังกล่าว ท้าพเจ้าไม่ประสงค์จะให้ธนาคารแจ้งการหักบัญชีแต่อย่างใด เนื่องจากท้าพเจ้าสามารถทราบรายการดังกล่าวนั้นได้จากสมดค่ฝาก และ/หรือ STATEMENT ของธนาคาร และ/หรือ จากใบรับเงิน และ/หรือใบเสร็จรับเงินของบริษัทอยู่แล้ว

ในกรณีที่เอกสารหลักฐาน และเลงที่บัญชีเงินฝากที่ระบูในหนังสือนี้ ได้เปลี่ยนแปลงไปไม่ว่าโคยเหตุใคก็ตาม ง้าพเจ้าตกลงให้หนังสือยินยอมให้หักบัญชีเงินฝากฉบับนี้คงมีผลใช้ บังคับสำหรับบัญชีเงินฝากที่ได้มีการเปลี่ยนแปลงเอกสารหลักฐานหรือเลขที่บัญชีเงินฝากดังกล่าวได้ด้วยทุกประการ การงอให้หักบัญชีเงินฝากตามหนังสือนี้ให้มีผลใช้บังคับทันทีนิบแต่วันทำ หนังสือนี้และให้คงมีผลบังคับต่อไปจนกว่าจะได้เพิกถอน โดยทำเป็นลายลักษณ์อักษรให้ธนาคารและบริษัททราบล่วงหน้าไม่น้อยกว่า 2 เคือน

้ ขอแสดงความนับกือ

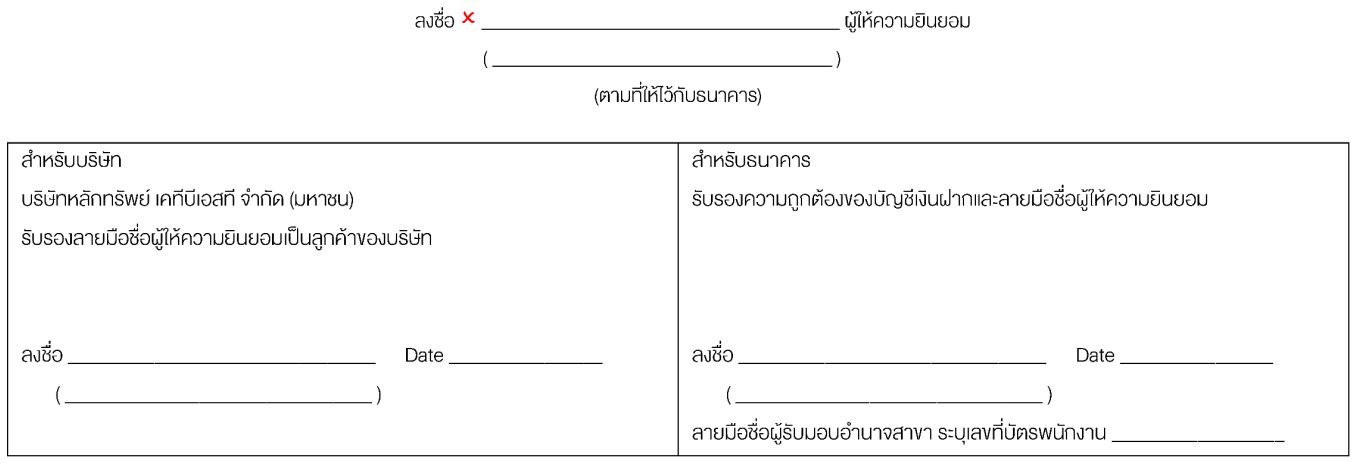